# ЛИНЕЙНЫЕ МАССИВЫ Турбо Паскаль

#### **•Описание типа «массив»**

**•Действия над элементами массива**

 $1$ **Учитель информатики МГМЛ при МГТУ Астафьева Н.А.**

# **Описание типа «массив»**

- *• Массив* это структурированный тип данных, состоящий из фиксированного числа элементов, имеющих один и тот же тип.
- Название *регулярный тип* (или ряды) массивы получили за то, что в них объединены однотипные (логически однородные) элементы, упорядоченные по индексам, определяющим положение каждого элемента в массиве.
- Тип элементов массива называется *базовым*.
- В ЯПВУ Паскаль число элементов массива фиксируется при описании и в процессе выполнения программы не меняется.

### **Общий вид описания массива**

Описание массива определяет *имя*, *размер массива* и *базовый тип*.

- 1. массив является *переменной* величиной: **Var**  $\leq$ имя массива>: **array**  $\leq$ тип индекса>] of  $\leq$ базовый тип>;
- 2. массив является *постоянной* величиной:  **Const n=10** ; {размер массива} <имя массива>**: array** [<тип индекса>] **of** <базовый тип>=(значения элементов массива);

Чаще всего в качестве типа индекса используется *интервальный* целый тип.

Массивы могут быть *одномерными*, *двумерными* и многомерными.

#### **Примеры описания массивов:**

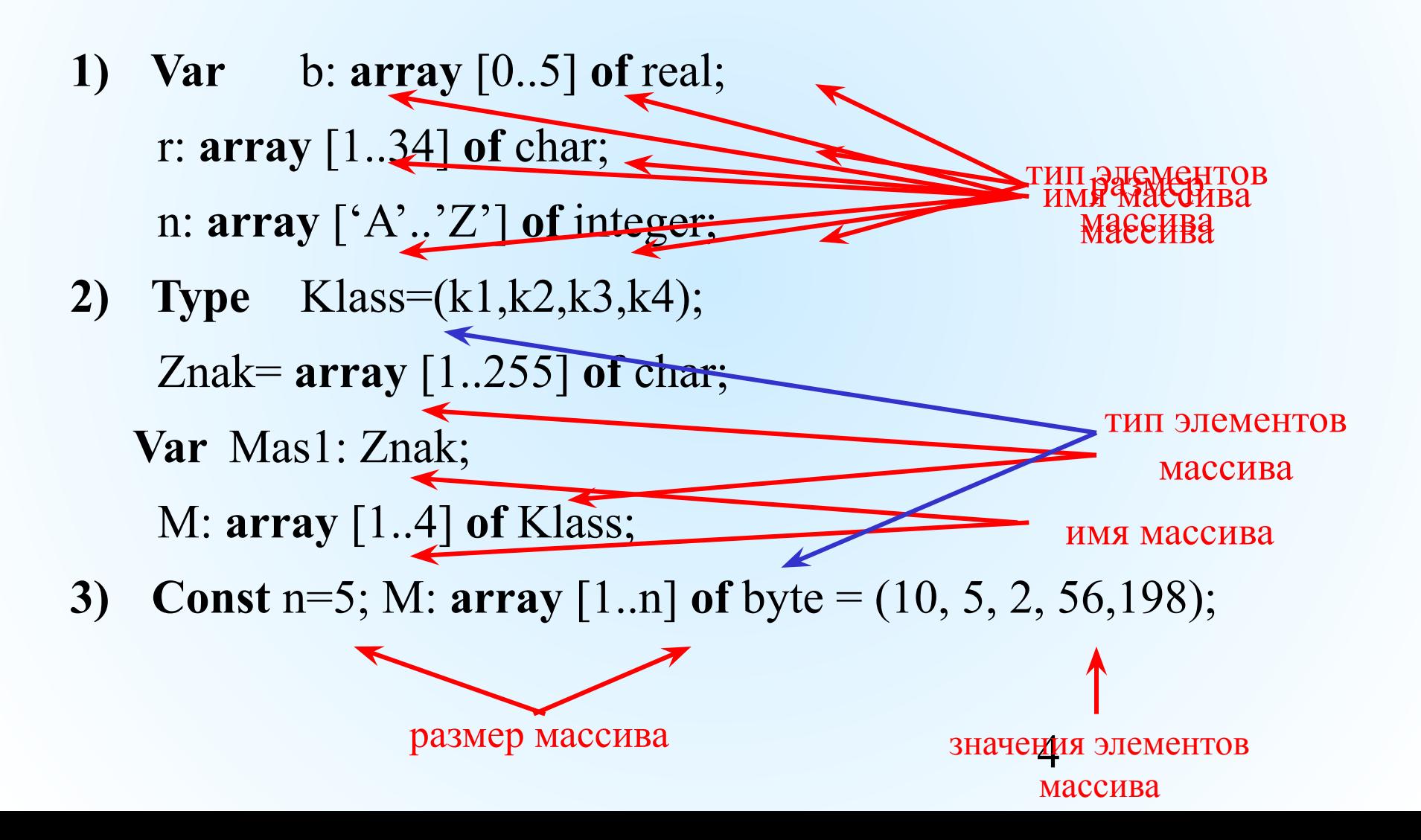

# **Примеры описания массивов:**

Если в качестве базового типа взят другой массив, образуется *многомерный* массив.

#### **Примеры:**

• **Type** Vector =  $\arctan \left[ 1..4 \right]$  of integer; Massiv =  $\arctan 1.4$  of Vector; **Var** Matr: Massiv ;

Ту же структуру можно получить, используя другую форму записи:

**• Var** Matr: **array** [1..4, 1..4] **of** integer;

В данном случае формируется массив, состоящий из 4 строк и 4 столбцов.

# **Линейный (одномерный) массив**

- это массив, у которого элементами являются простые переменные. В одномерных массивах хранятся значения линейных таблиц.

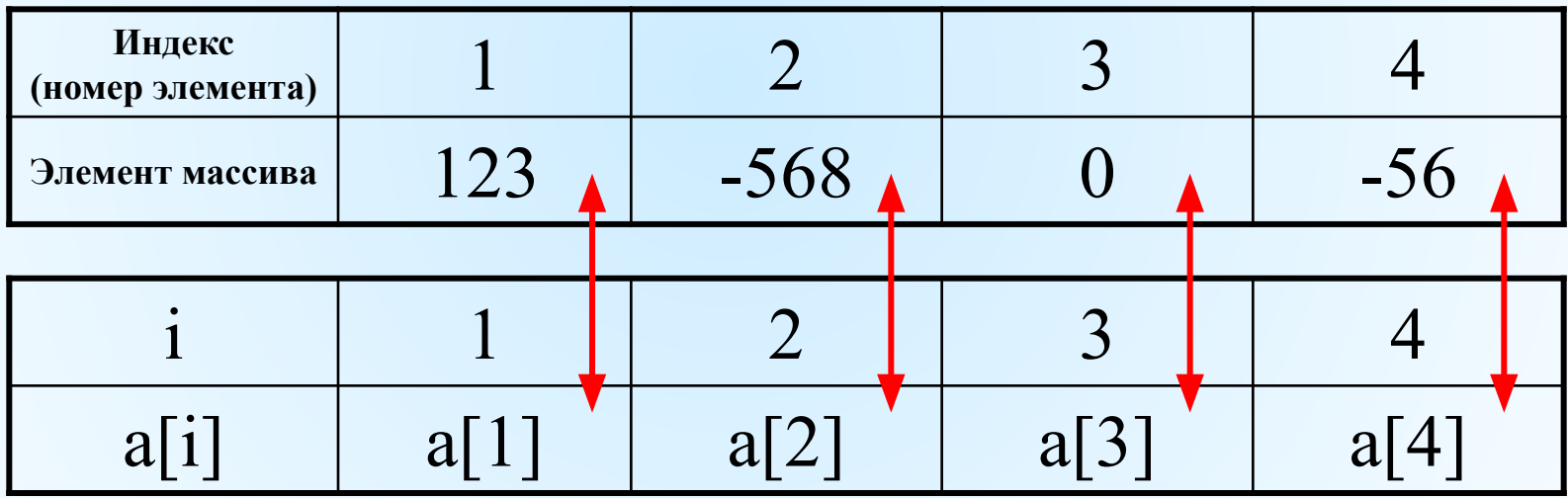

**Var** a: **array** [1..4] **of** integer;

# **Действия над элементами массива**

- 1. Ввод и вывод;
- 2. Копирование массива;
- 3. Поиск элементов по некоторому условию;
- 4. Подсчет количества, суммы и произведения;
- 5. Нахождение максимума (минимума) и их индексов;
- 6. Сдвиг, вставка Сдвиг, вставка и удаление;
- 7. Сортировка.

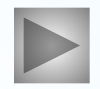

#### **I. Ввод и вывод массива**

#### происходит *поэлементно*

#### **Способы заполнения массива:**

8

- с клавиатуры;
- случайными числами;
- по правилу.

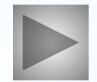

# **Заполнение массива с клавиатуры**

• С использованием процедур ввода *Read, Readln.*

```
program zapoln2;
Const n=5; — — — Реальный размер массива
var i:integer;<br>a:array[1..10<del>2]ef integer</del>; Максимальный размер массива
begin
                                             Номера элементов массива
       for itst to a do begin
                           write('Uvedite a[',i,'] element ');readln(a[i]);
                           end:
       for i:=1 to n do begin
                            write (a[i]:3)
                            end:
       writeln;
       for i:=1 to \pi do begin
                                                              ввод каждого элемента 
                           write('a[', i, 'l='');массива с новой строки
                           write<sup>1</sup>n (a[i]:3)
   вывод массива в строку
                        вывод массива с пояснениемend.
                                                               9<br>9<br>9
```
**Uvedite a[1] element** -4 Uvedite al21 element 9 Uvedite al31 element 21 Uvedite a[4] element 0 Uvedite a[5] element 67 067 9 21  $131 = 21$ o 4 I a [5 ] = 67

10

# **Заполнение массива случайными числами**

**•** *Random(x)* – функция вычисления случайного числа от 0 до X.

```
program zapoln1;
var n, i:integer;
a:array[1..100]of integer;
генератор случайных чисел
     write('vvedite kol-vo elementov -> '); readln(n);
      for i := 1 to n do begin
                       a[i]:=random(100);write (a[i]:3)
                       end;
                       write\ln; массив формируется из
                                случайных чисел от 0 до 99end.
```
11

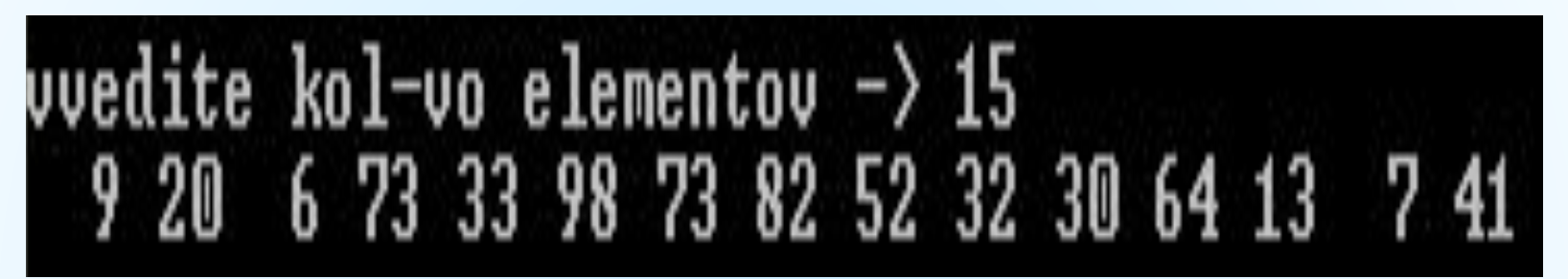

Заполнение массива случайными числами из промежутка от **A** до **B**. Тип элементов объявляется при описании массива.

### $Mas[i] := random(**B-A**) + **A**$

#### **Примеры:**

- random(**60+1**)-**20** случайные числа от **-20** до **40**
- 12 • random(**10+1**)+**70** случайные числа от **70** до **80**

#### **Заполнение массива с помощью оператора присваивания (по правилу)**

*Задача.* Заполнить массив А числами в 3 раза больше их порядкового номера.

```
program zapoln1;
var n, i:integer;
a:array[1..100]of integer;
begin
     write('vvedite kol-vo elementov -> '); readln(n);
     for i := 1 to n do begin
                     элемент массива в 
                     3 раза больше 
                     end;
                                    своего номера
                     writeln;
```
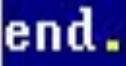

# **Вид пользовательского экрана после выполнения программы**  $\texttt{vvedite}$  kol-vo elementov -> 10 3 6 9 12 15 18 21 24 27 30

В памяти формируется таблица А (количество элементов **n=10** )

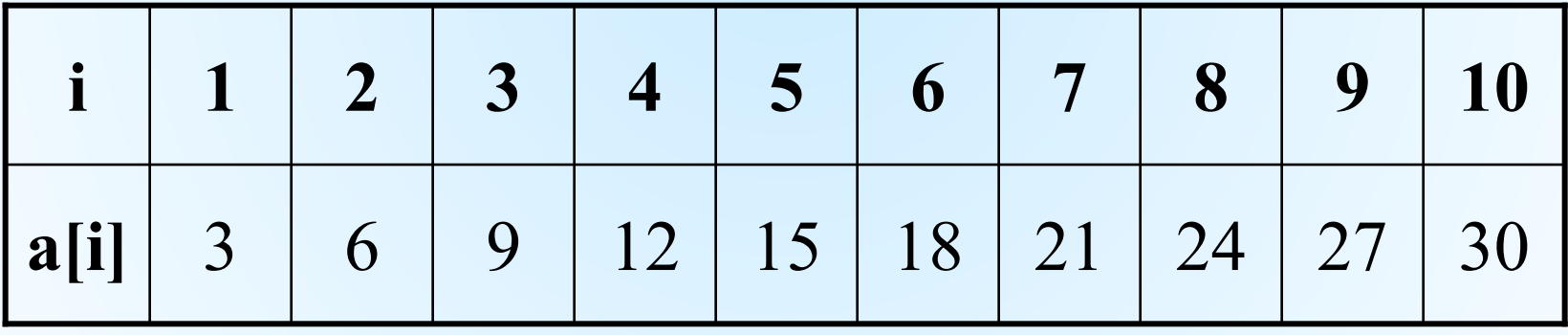

### **II. Копирование элементов массива**

*Копированием* массивов называется присваивание всех элементов одного массива всем соответствующим элементам другого массива.

```
program zapolni;
var n, i: integer;
a,b:array[1..100]of integer;
begin randomize;
      writeln;
      write('vvedite kol-vo elementov ->'); readln(n);
      writeln('Massiv A:');
      for i := 1 to n do begin
                        a[i]:=random(10)-15;write (alil:3)
                        end;
      writeln:
      writeln('Massiv B:');
                        b[i]: =a[i]; - массив А копируется
      for i:= 1 to n do begin
                                          в массив Вwrite (b[i]:3)end;
```
end.

Массив **В** является копией массива **А**:

vvedite kol−vo elementov −>5 **Massiv A:**  $-6 - 11 - 14 - 13 - 11$ **Massiv B:**  $-6 - 11 - 14 - 13 - 11$ 

#### **III. Поиск элементов по некоторому условию**

*Задача*. Дан массив **А**, заполненный случайными числами из промежутка от **10** до **20**. Сформировать новый массив **B** из номеров элементов массива **А**, меньших некоторого числа **М**.

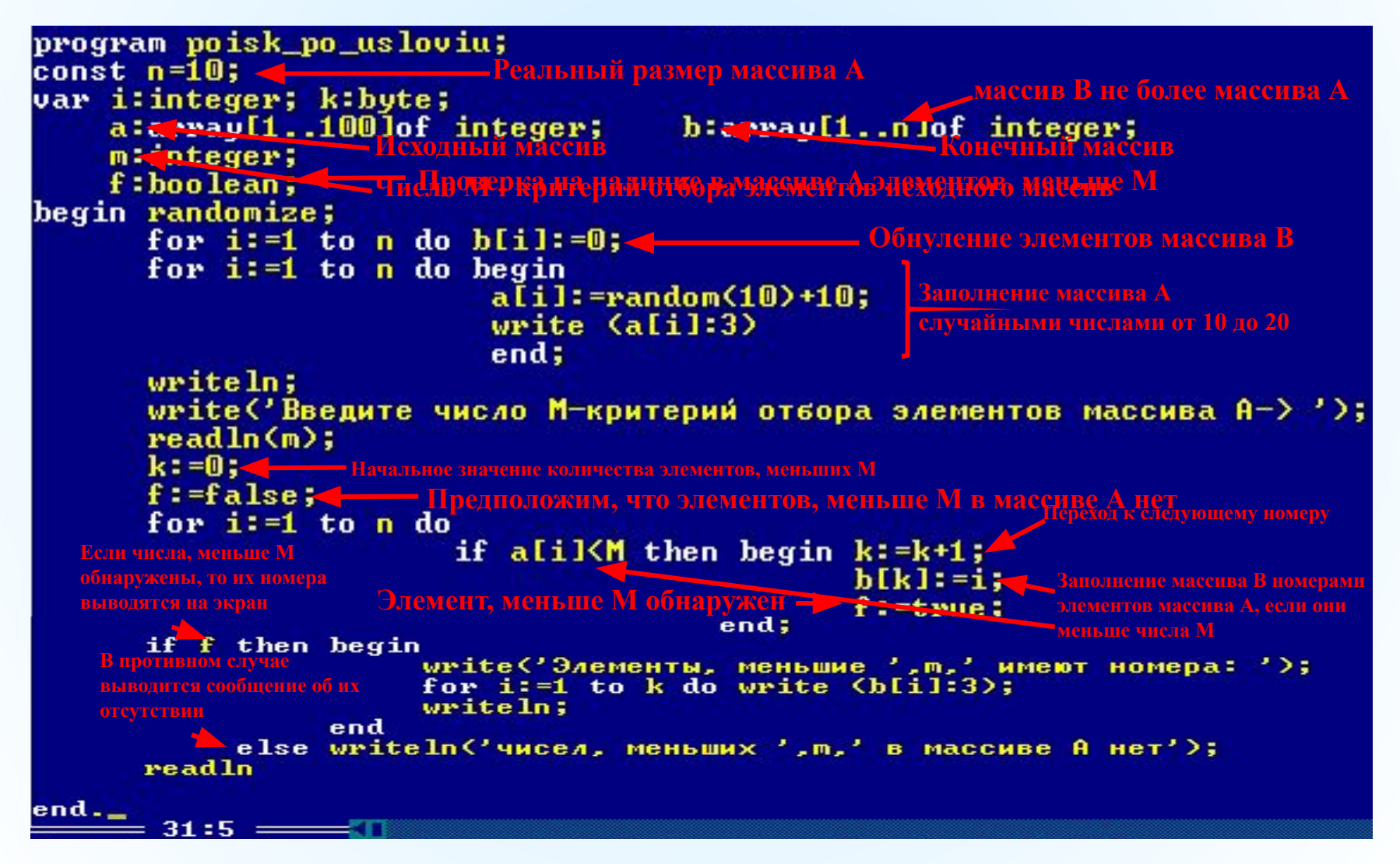

1 запуск.

18 18 10 15 10 19 13 18 14 13 Введите число М-критерий отбора элементов массива А-> 15 Элементы, меньшие 15 имеют номера: 3 5 7 9 10

2 запуск.

14 18 17 11 18 15 17 12 11 12 Введите число М-критерий отбора элементов массива A-> 11 чисел, меньших 11 в массиве А нет

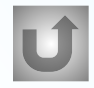

# **IV. Подсчёт суммы, произведения и количества**

*Задача*. В одномерном массиве найти:

- сумму положительных элементов
- произведение отрицательных
- количество четных элементов

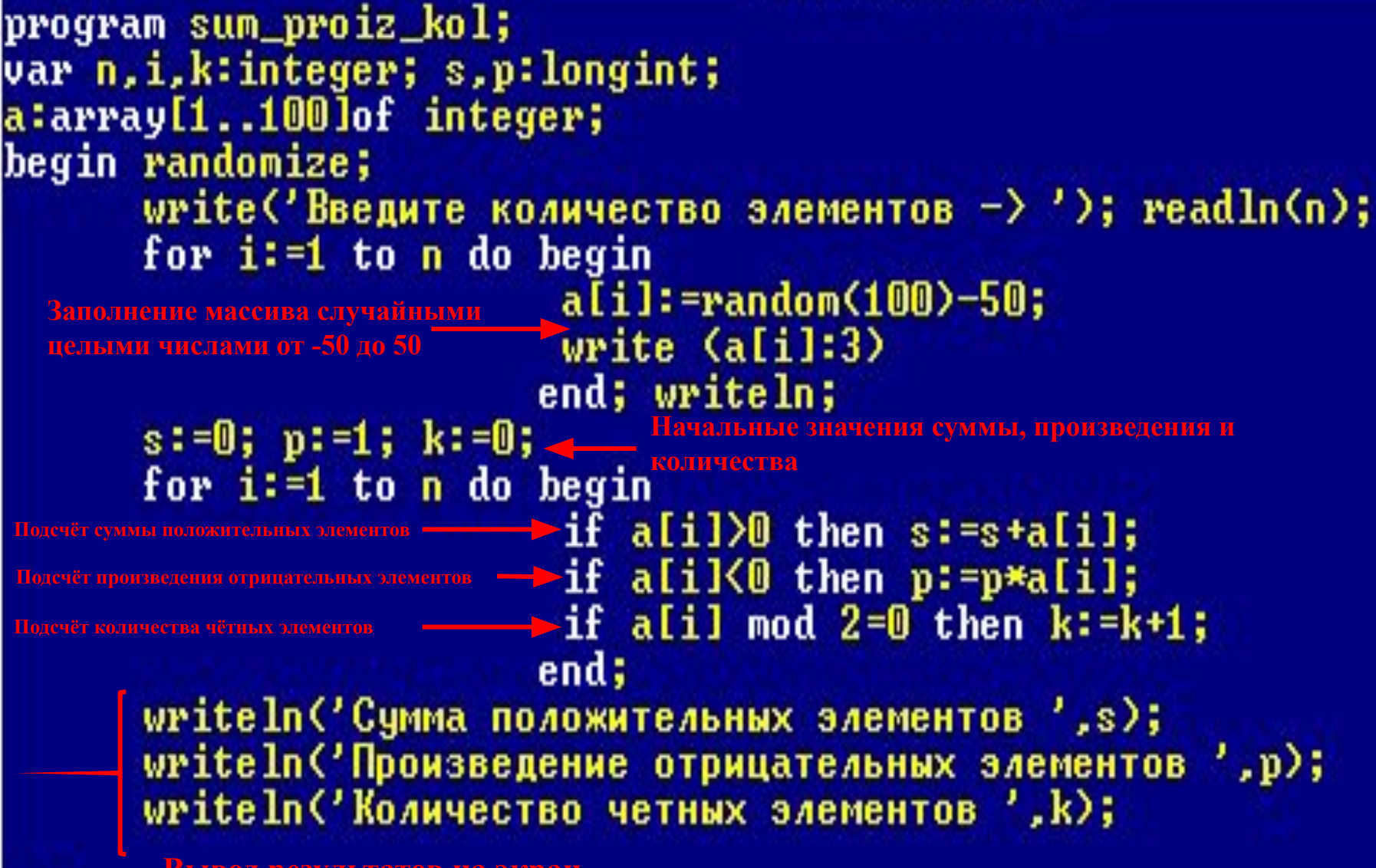

**Вывод результатов на экран**

end .

Два запуска программы:

 $Be$ едите количество элементов  $\rightarrow 10$  $25$  14 2 -6-11 7-32 1 -9 14 }умма положительных элементов 63 lpoизведение отрицательных элементов 19008 Количество четных элементов 5 Введите количество элементов -> 6  $-1$  34 18 5 8-30 Сумма положительных элементов 65 lpoизведение отрицательных элементов 30 Количество четных элементов 4

# **V. Нахождение максимального элемента и его номера**

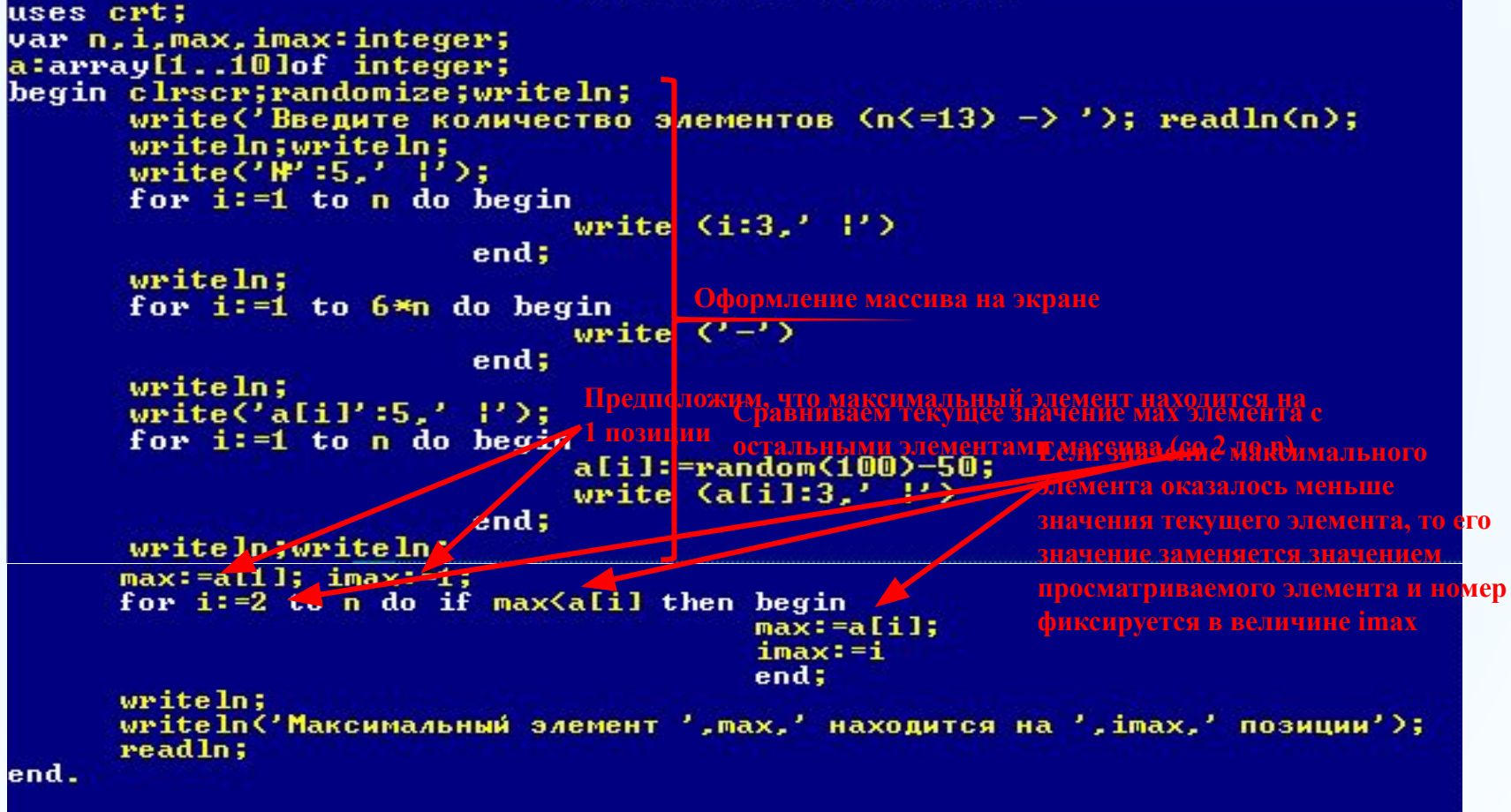

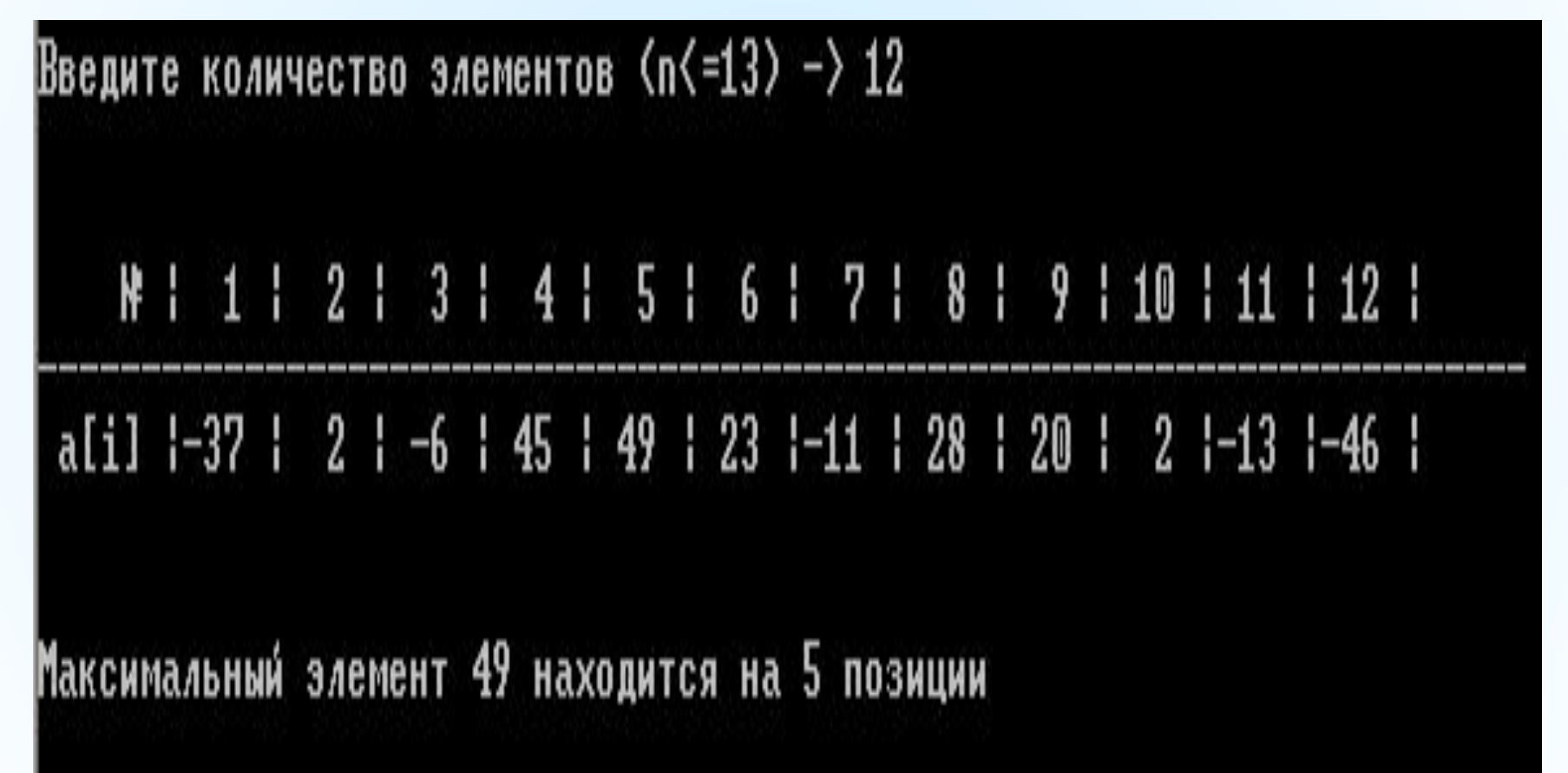

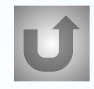

# **VI. Сдвиг и вставка числа в одномерный массив**

```
USES<sup>-</sup>
      \mathbb{C}rt ;\overline{\phantom{a}}CONST n=10;
                                Начальный размер массива
                                Конечный размер массива
                              Режим очистки экрана
Вставляемое число
      c: Leger;
BEGIN ClrSev; <
    Randomize;
    FOR i:=1 \tilde{Y}O n DO BEGIN a[i]:=Random(50)-10;Write(a[i]:4);END;
    Writeln;
    write('Введите элемент, который нужно вставить в массив: ');
    ReadIn(c),
    write('Введите номер позиции, на которую будет вставлен элемент ',c,' ( 1<=k<=',n,' ): ');<br>Readln(k); -> Howep позиции, на которую вставляется элемент
    FOR i:=n+1 DOWNTO k DO a[i]:=a[i-1];
                          Бетавляем числов положитою массивром k
                                           последнего до k-го на 1 позицию 
                                                        Вывод конечного массива на экранReadln;
                                           вправо
END.
```
24

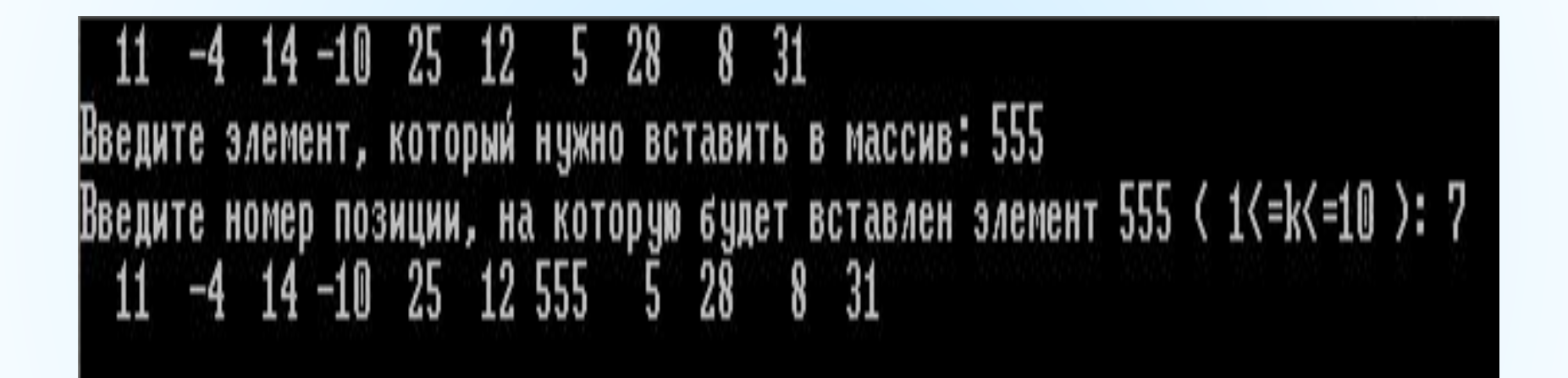

### **VI. Удаление элементов массива**

#### •с указанным номером

### •с указанным значением

*Задача*. В одномерном массиве удалить элемент с номером **С**.

*Решение*. Удаление указанного элемента происходит в результате *сдвига* элементов массива, начиная с номера С на 1 позицию *влево*.

Для *С=2* сдвиг происходит следующим образом:

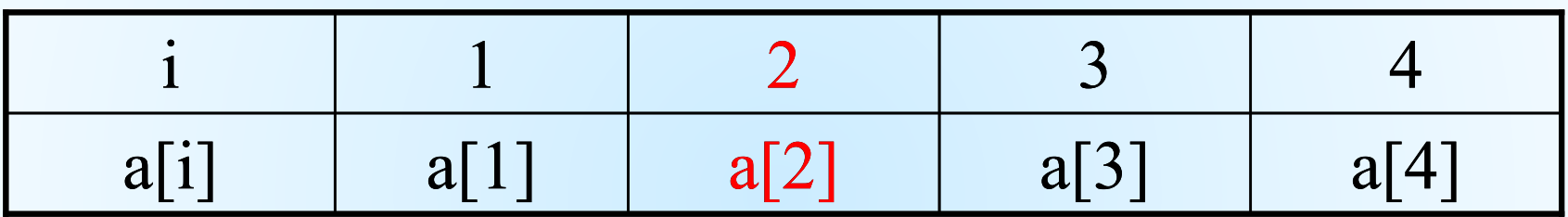

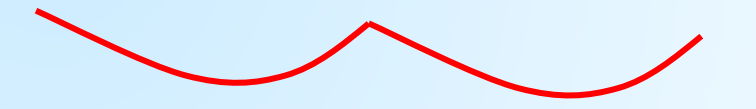

В итоге массив, уменьшается на 1 элемент

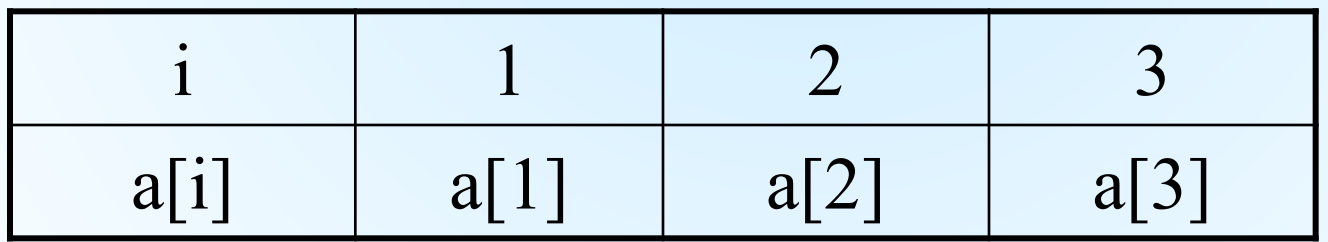

#### **Удаление элемента**

 $CONF n = 5;$ **A:ARRAY[1..n] OF Integer; Описание, заполнение и вывод на** VAR **экран элементов массива** i: Byte; c:Integer; BEGIN Randomize; FOR i:=1 TO n DO BEGIN a[i]:=Random(3)-2; Write(a[i]:4); END; Writeln; Write('Введите номер позиции элемента, который нужно удалить из массива: '); Readln(c); **Сдвиг влево на 1 позицию**  $Writeln('-----$ **FOR i:=1 ТО n-1 DO** Write(a[i]:4); **<- Вывод итогового массива на экран** Readln; END.

# **IV. Сортировка элементов одномерного массива**

- *• Сортировка*  распределение элементов множества по группам в соответствии с определенными правилами. Часто используют сортировку элементов массива по возрастанию или по убыванию.
- Сортировка *методом «пузырька»* предусматривает сравнение соседних элементов массива. Если они не упорядочены, то выполняется обмен значениями этих элементов. Таким образом упорядоченные элементы постепенно «всплывают».

# **Блок-схема сортировки методом «пузырька»**

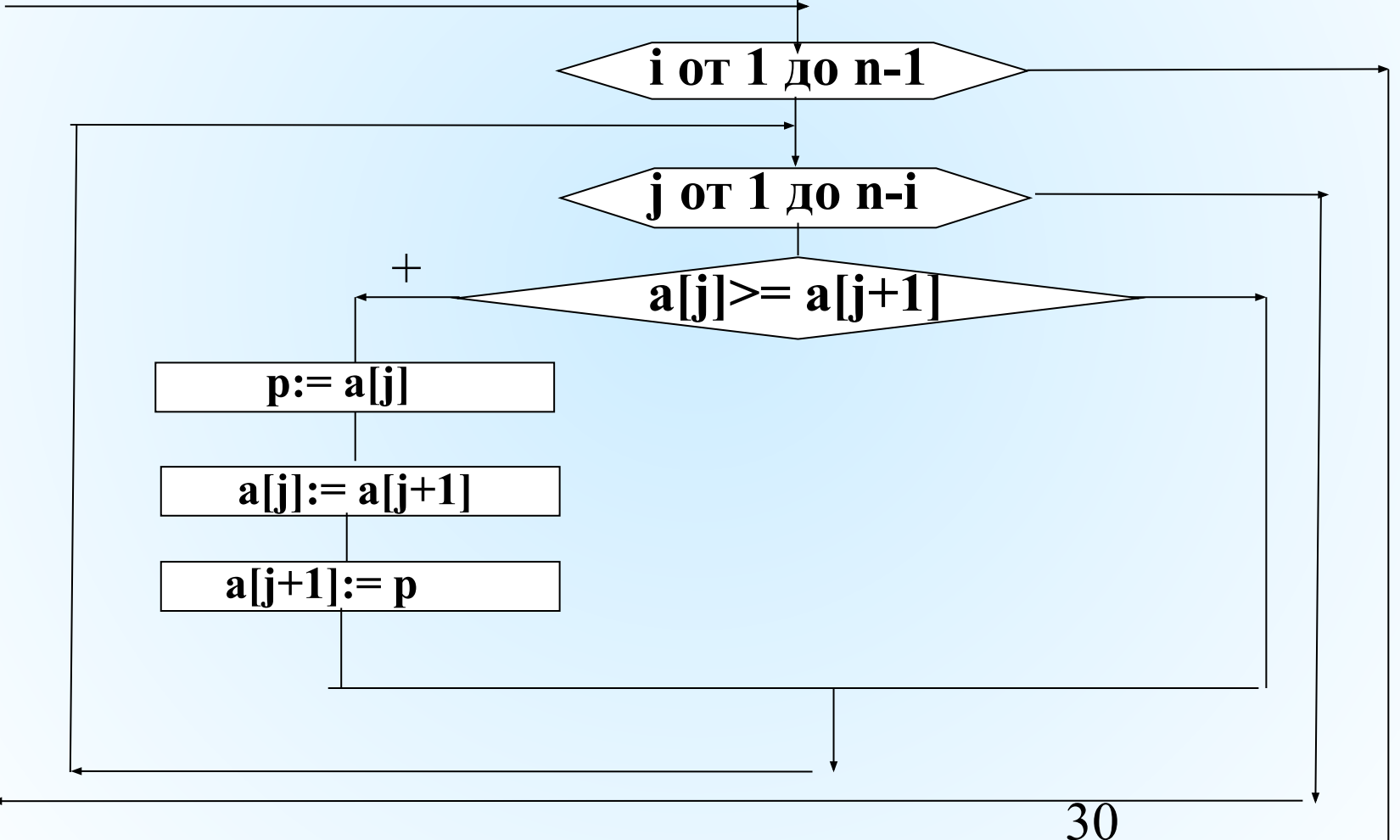

# *Метод «пузырька»*

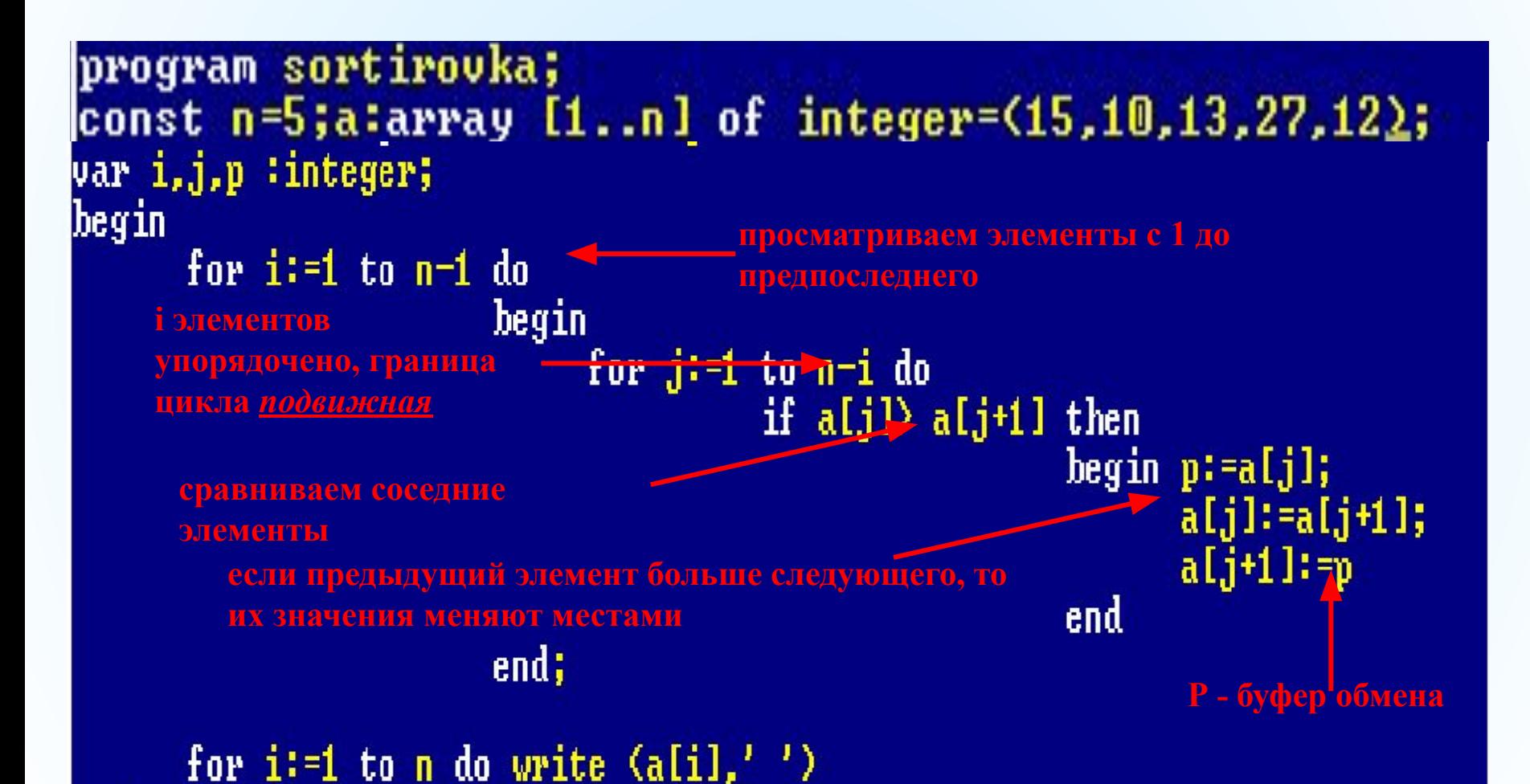

end.

Массив после сортировки

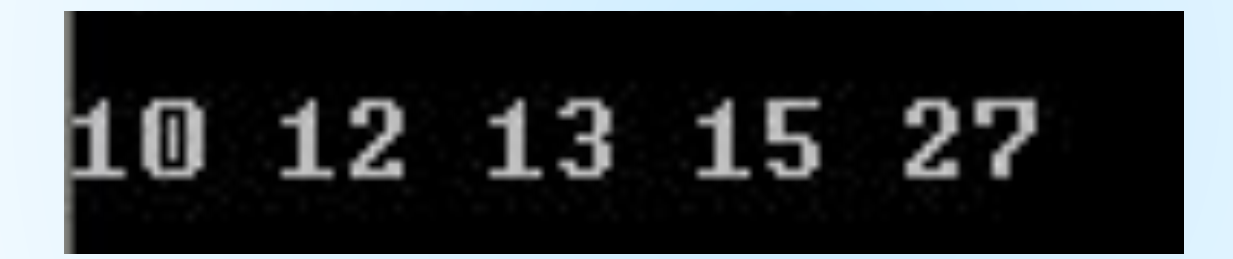

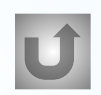

Посмотреть трассировку